Федеральное государственное бюджетное образовательное учреждение высшего образования "Дальневосточный государственный университет путей сообщения" (ДВГУПС)

# УТВЕРЖДАЮ

Зав.кафедрой (к206) Автоматика, телемеханика и связь

> Годяев А.И., д-р техн. наук, доцент

Dofael

26.04.2024

# РАБОЧАЯ ПРОГРАММА

**Каналообразующие устройства в телекоммуникациях** дисциплины

для специальности 23.05.05 Системы обеспечения движения поездов

Составитель(и): к.ф-м.н., доцент, Осипова Н.Г

Обсуждена на заседании кафедры: (<u>к206) Автоматика, телемеханика и связь</u>

Протокол от 16.04.2024г. № 4

Обсуждена на заседании методической комиссии по родственным направлениям и специальностям: Протоко.

### **Визирование РПД для исполнения в очередном учебном году**

Председатель МК РНС

\_\_ \_\_\_\_\_\_\_\_\_\_ 2025 г.

(к206) Автоматика, телемеханика и связь Рабочая программа пересмотрена, обсуждена и одобрена для исполнения в 2025-2026 учебном году на заседании кафедры

> Протокол от  $2025$  г. № Зав. кафедрой Годяев А.И., д-р техн. наук, доцент

### **Визирование РПД для исполнения в очередном учебном году**

Председатель МК РНС

\_\_ \_\_\_\_\_\_\_\_\_\_ 2026 г.

Рабочая программа пересмотрена, обсуждена и одобрена для исполнения в 2026-2027 учебном году на заседании кафедры (к206) Автоматика, телемеханика и связь

> Протокол от  $2026 \text{ r. } \mathcal{N}$ Зав. кафедрой Годяев А.И., д-р техн. наук, доцент

### **Визирование РПД для исполнения в очередном учебном году**

Председатель МК РНС

\_\_ \_\_\_\_\_\_\_\_\_\_ 2027 г.

(к206) Автоматика, телемеханика и связь Рабочая программа пересмотрена, обсуждена и одобрена для исполнения в 2027-2028 учебном году на заседании кафедры

> Протокол от  $2027$  г. № Зав. кафедрой Годяев А.И., д-р техн. наук, доцент

### **Визирование РПД для исполнения в очередном учебном году**

Председатель МК РНС

\_\_ \_\_\_\_\_\_\_\_\_\_ 2028 г.

(к206) Автоматика, телемеханика и связь Рабочая программа пересмотрена, обсуждена и одобрена для исполнения в 2028-2029 учебном году на заседании кафедры

> Протокол от  $2028 \text{ r. } \mathcal{N}$ Зав. кафедрой Годяев А.И., д-р техн. наук, доцент

Рабочая программа дисциплины Каналообразующие устройства в телекоммуникациях

разработана в соответствии с ФГОС, утвержденным приказом Министерства образования и науки Российской Федерации от 27.03.2018 № 217

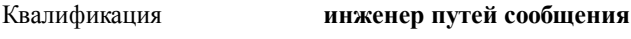

Форма обучения **очная**

### **ОБЪЕМ ДИСЦИПЛИНЫ (МОДУЛЯ) В ЗАЧЕТНЫХ ЕДИНИЦАХ С УКАЗАНИЕМ КОЛИЧЕСТВА АКАДЕМИЧЕСКИХ ЧАСОВ, ВЫДЕЛЕННЫХ НА КОНТАКТНУЮ РАБОТУ ОБУЧАЮЩИХСЯ С ПРЕПОДАВАТЕЛЕМ (ПО ВИДАМ УЧЕБНЫХ ЗАНЯТИЙ) И НА САМОСТОЯТЕЛЬНУЮ РАБОТУ ОБУЧАЮЩИХСЯ**

Общая трудоемкость **4 ЗЕТ**

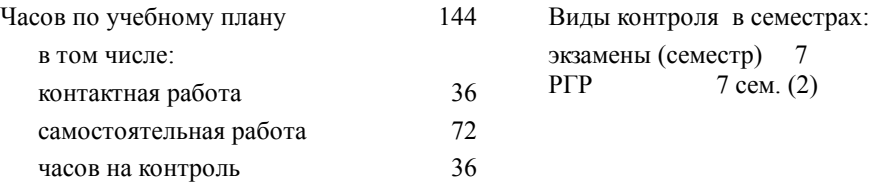

### **Распределение часов дисциплины по семестрам (курсам)**

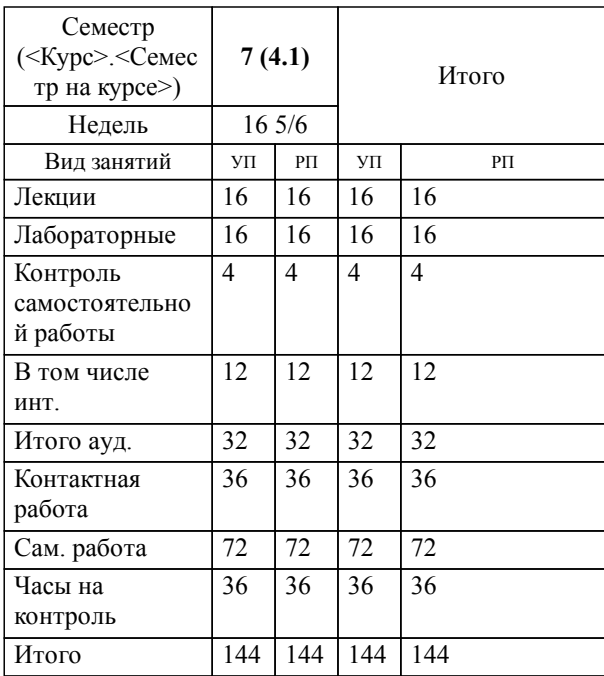

стр. 4

1.1 Общие сведения об элементах каналообразующего оборудовании систем связи;виды и характеристики колебательных систем;генераторы сигналов:разновидности,схемная реализация,режимы работы,область применения;автогенераторы:условия самовозбуждения;стабильность частоты автогенератора;модуляторы и демодуляторы сигналов:схемная реализация;преобразователи частоты сигнала.

### **2. МЕСТО ДИСЦИПЛИНЫ (МОДУЛЯ) В СТРУКТУРЕ ОБРАЗОВАТЕЛЬНОЙ ПРОГРАММЫ**

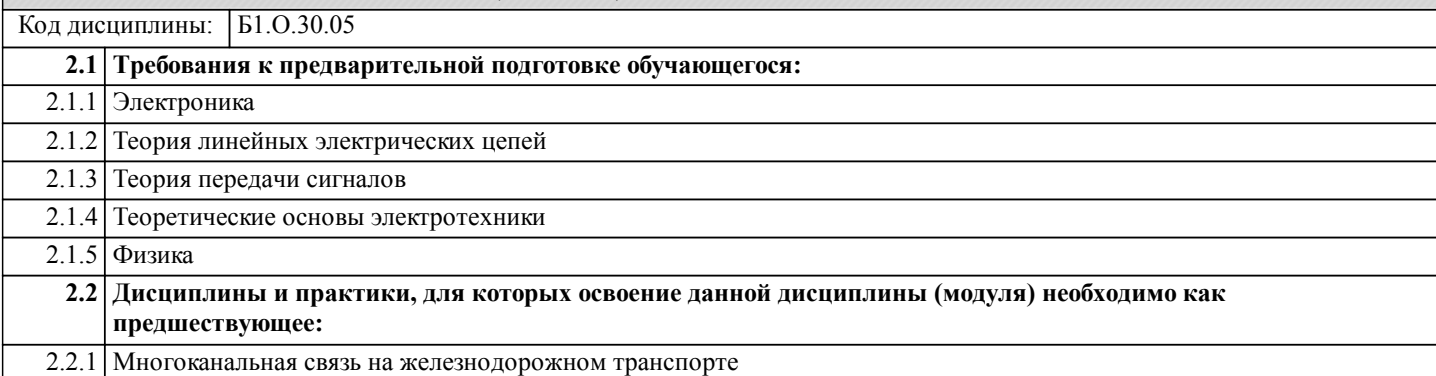

### **3. ПЕРЕЧЕНЬ ПЛАНИРУЕМЫХ РЕЗУЛЬТАТОВ ОБУЧЕНИЯ ПО ДИСЦИПЛИНЕ (МОДУЛЮ), СООТНЕСЕННЫХ С ПЛАНИРУЕМЫМИ РЕЗУЛЬТАТАМИ ОСВОЕНИЯ ОБРАЗОВАТЕЛЬНОЙ ПРОГРАММЫ**

**ОПК-4: Способен выполнять проектирование и расчет транспортных объектов в соответствии с требованиями нормативных документов**

**Знать:**

Требования надежности основ-ных систем железнодорожного транспорта и методы расчета показателей надежности. Принципы проектирования транспортных объектов в соот-ветствии с требованиями норма-тивных документов. Физикоматематические методы расчёта механизмов и механиче-ских систем.

**Уметь:**

Применять показатели надежности при формировании технических заданий и разработке технической документации. Применять системы автоматизи-рованного проектирования на базе отечественного и зарубежного программного обеспечения.Определяет силы реакций, дей-ствующих на тело, скорости уско-рения точек тела в различных видах движений, анализирует кине-матические схемы механических систем. Применять физико-математические методы для расчётов механизмов и сооружений, рационально анализирует механические системы. Выполнять проектирование транспортных объектов в соответствии с требованиями нормативных документов.

### **Владеть:**

Навыками построения техниче-ских чертежей, двухмерных и трехмерных графических моде-лей конкретных инженерных объектов и сооружений

Навыками проектирования транспортных объектов в соот-ветствии с требованиями нор-мативных документов Навыками применения физико-математические методы для расчёта механизмов и механи-ческих систем.

### **ПК-1: Способен организовывать и выполнять работы (технологические процессы по монтажу, эксплуатации, техническому обслуживанию, ремонту и модернизации объектов системы обеспечения движения поездов на основе знаний об особенностях функционирования её основных элементов и устройств, а также правил технического обслуживания и ремонта**

### **Знать:**

Устройство, принцип действия, технические характеристики и конструктивные особенности ос-новных элементов, узлов и устройств системы обеспечения движения поездов

**Уметь:**

Использовать знания фундамен-тальных инженерных теорий для организации и выполнения работ по монтажу, эксплуатации, техни-ческому обслуживанию, ремонту и модернизации системы обеспече-ния движения поездов.Работать с специализированным программным обеспечением, ба-зами данных, автоматизирован-ными рабочими местами при организации технологических процес-сов в системах обеспечения дви-жения поездов.

### **Владеть:**

Навыками работы с специали-зированным программным обеспечением, базами данных,

автоматизированными рабочими местами при организации технологических процессов в системах обеспечения движения поездов. Навыками использования фун-даментальных инженерных теорий для организации и выполнения работ по монтажу, эксплуатации, техническому обслуживанию, ремонту и мо-дернизации системы обеспече-ния движения поездов.

#### **Наименование разделов и тем /вид занятия/ Часов Литература Компетенции Семестр / Курс Код занятия Инте ракт. Примечание 4. СОДЕРЖАНИЕ ДИСЦИПЛИНЫ (МОДУЛЯ), СТРУКТУРИРОВАННОЕ ПО ТЕМАМ (РАЗДЕЛАМ) С УКАЗАНИЕМ ОТВЕДЕННОГО НА НИХ КОЛИЧЕСТВА АКАДЕМИЧЕСКИХ ЧАСОВ И ВИДОВ УЧЕБНЫХ ЗАНЯТИЙ Раздел 1. Курс лекций** 1.1 Введение. Канал связи, функциональная схема. Общие сведения о каналах передачи информации. Структурная схема канала передачи информации. /Лек/  $\overline{J11.1}$ Л1.2Л2.1 Э1 Э2 Э3 Э4 Э5 Э6 Э7 7 | 2 | ОПК-4 ПК- | Л1.1 | 0 1 1.2 Колебательные системы. Резонансные характеристики. /Лек/ Л1.1 Л1.2Л2.1 Э1 Э2 Э3 Э4 Э5 Э6 Э7 7 | 2 | ОПК-4 ПК- | Л1.1 | 0 1 1.3 Колебательные системы с распределенными параметрами. Резонансные линии. Их свойства и параметры. /Лек/ Л1.1 Л1.2Л2.1 Э1 Э2 Э3 Э4 Э5 Э6 Э7 2 ОПК-4 ПК-7 2 Лекция-1 консультация 1.4 Генераторы электрических сигналов:классификация,область применения. Основные электрические цепи генераторов. /Лек/  $\overline{J11}$ Л1.2Л2.1 Э1 Э2 Э3 Э4 Э5 Э6 Э7 7 | 2 | ОПК-4 ПК- | Л1.1 | 0 1 1.5 Генератор с внешним возбуждением. Режимы колебаний /Лек/  $\overline{J11.1}$ Л1.2Л2.1 Э1 Э2 Э3 Э4 Э5 Э6 Э7 2 ОПК-4 ПК-7 2 Лекция-1 консультация 1.6 Автогенератор: условие самовозбуждения, режимы работы, автоматическое смещение в автогенераторе. /Лек/ Л1.2Л2.1 Э1 Э2 Э3 Э4 Э5 Э6 Э7 7 | 2 | ОПК-4 ПК- | Л1.2Л2.1 | 0 1 1.7 Кварцевая стабилизация частоты автогенератора. RC-генератор:схемная реализация, принцип работы, характеристики. /Лек/  $\overline{111}$  $\Pi1.2\Pi2.1$ Э1 Э2 Э3 Э4 Э5 Э6 Э7 7 | 2 | ОПК-4 ПК- | Л1.1 | 0 1 1.8 Преобразователь частоты: схемная реализация. Модуляторы и демодуляторы сигналов: виды, схемная /Лек/  $\overline{J11.1}$ Л1.2Л2.1 Э1 Э2 Э3 Э4 Э5 Э6 Э7 7 | 2 | ОПК-4 ПК- | Л1.1 | 0 1 **Раздел 2. Курс лабораторных занятий** 2.1 Лабораторная работа №1 «Изучение LC-автогенератора» /Лаб/  $\overline{111}$ Л1.2Л2.1 Э1 Э2 Э3 Э4 Э5 Э6 Э7 7 | 2 | ОПК-4 ПК- | Л1.1 | 2 | Работа в 1 малых группах 2.2 Защита лабораторной работы №1 /Лаб/  $\overline{J11}$  1 Л1.2Л2.1 Э1 Э2 Э3 Э4 Э5 Э6 Э7 7 | 2 | ОПК-4 ПК- | Л1.1 | 0 1 2.3 Лабораторная работа №2 «Изучение амплитудного модулятора» /Лаб/ Л1.1 Л1.2Л2.1 Э1 Э2 Э3 Э4 Э5 Э6 Э7 7 | 2 | ОПК-4 ПК- | Л1.1 | 2 | Работа в 1 малых группах 2.4 Защита лабораторной работы №2 /Лаб/ Л1.1 Л1.2Л2.1 Э1 Э2 Э3 Э4 Э5 Э6 Э7 7 | 2 | ОПК-4 ПК- | Л1.1 | 0 1 2.5 Лабораторная работа №3 «Амплитудный детектор» /Лаб/  $\overline{J11}$ Л1.2Л2.1 Э1 Э2 Э3 Э4 Э5 Э6 Э7 7 | 2 | ОПК-4 ПК- | Л1.1 | 2 | Работа в 1 малых группах

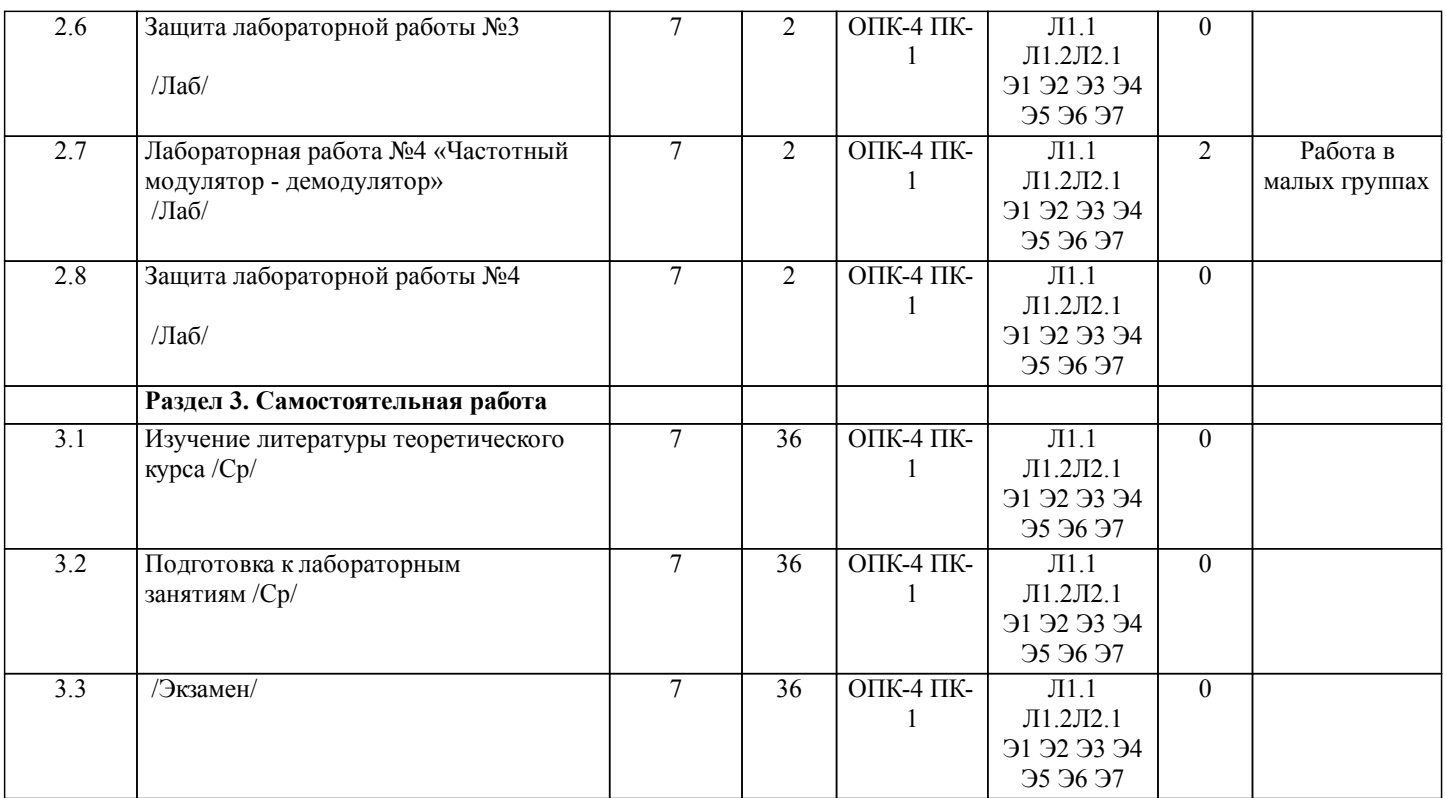

# **5. ОЦЕНОЧНЫЕ МАТЕРИАЛЫ ДЛЯ ПРОВЕДЕНИЯ ПРОМЕЖУТОЧНОЙ АТТЕСТАЦИИ**

# **Размещены в приложении**

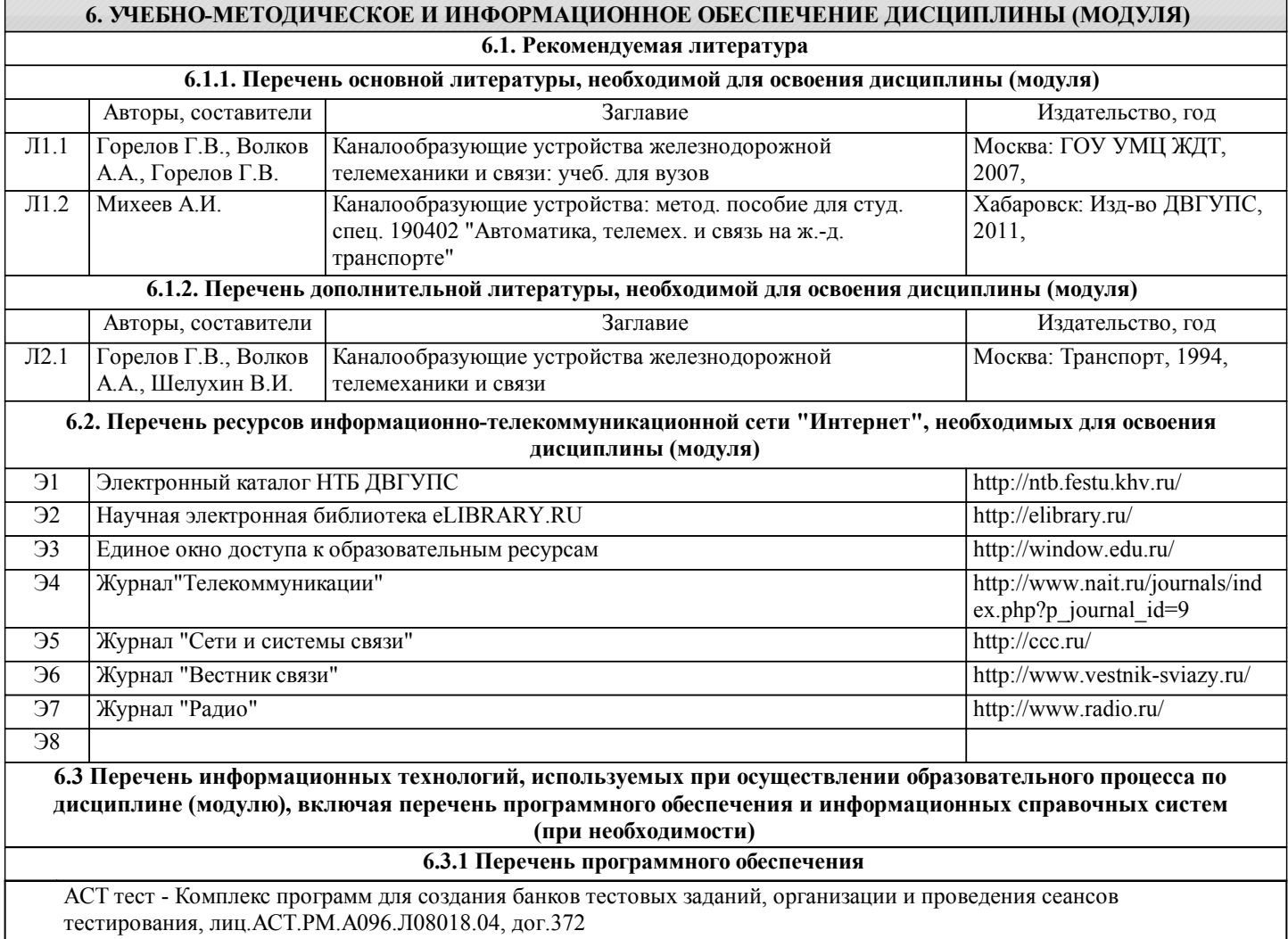

# Free Conference Call (свободная лицензия) **6.3.2 Перечень информационных справочных систем**

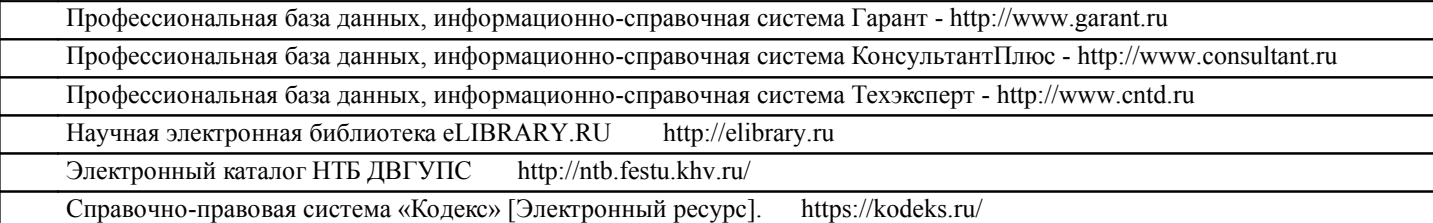

### **7. ОПИСАНИЕ МАТЕРИАЛЬНО-ТЕХНИЧЕСКОЙ БАЗЫ, НЕОБХОДИМОЙ ДЛЯ ОСУЩЕСТВЛЕНИЯ ОБРАЗОВАТЕЛЬНОГО ПРОЦЕССА ПО ДИСЦИПЛИНЕ (МОДУЛЮ)**

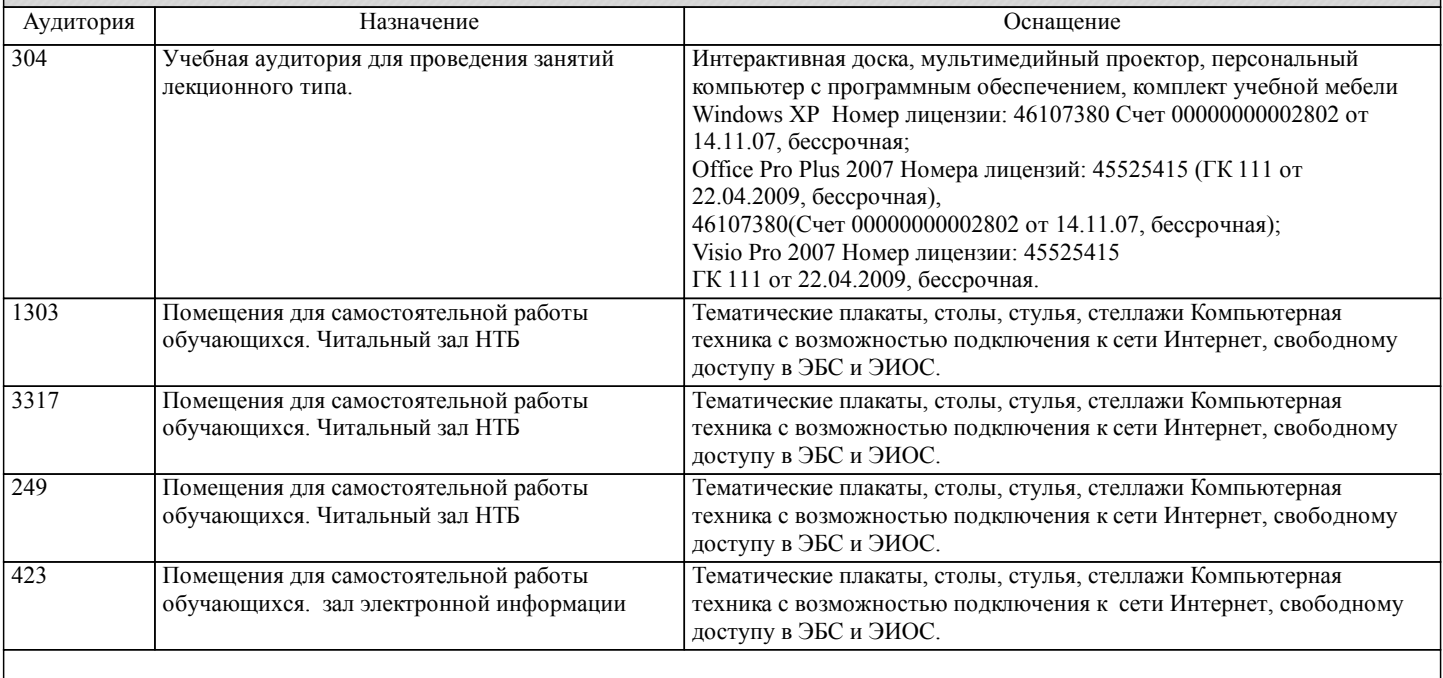

### **8. МЕТОДИЧЕСКИЕ МАТЕРИАЛЫ ДЛЯ ОБУЧАЮЩИХСЯ ПО ОСВОЕНИЮ ДИСЦИПЛИНЫ (МОДУЛЯ)**

С целью эффективной организации учебного процесса учащимся в начале семестра предоставляется учебно-методическое и информационное обеспечение, приведенное в данной рабочей программе.

В процессе обучения студенты должны, в соответствии с календарным планом, самостоятельно изучать теоретический материал по предстоящему занятию и формулировать вопросы, вызывающие у них затруднение для рассмотрения на лекционном или лабораторном занятии.

В назначенные дни студент имеет возможность получить консультации у ведущего преподавателя.

При проведении лабораторных работ от студента требуется выполнять все требования преподавателя, в том числе и требования по технике безопасности. Первичный инструктаж по технике безопасности проводит преподаватель во вводной части лабораторных работ. О результатах инструктажа студент обязан расписаться в соответствующем журнале. По результатам выполнения каждой лабораторной работы формируется отчет, который подлежит последующей защите. Правила оформления отчета и требования к содержанию находятся в методических указаниях к лабораторным работам. Перед осуществлением защиты лабораторной работы студенту необходимо освоить весь теоретический материал, имеющий отношение к данной лабораторной работе. Подготовка к защите лабораторной работы включает в себя самоподготовку и консультации.

После получения задания студенту предоставляется возможность подготовиться к ответу в течение не более академического часа. Аттестация в письменной форме проводится для всех студентов академической группы одновременно. При аттестации в форме собеседования преподаватель обсуждает со студентом один или несколько вопросов из учебной программы. При необходимости преподаватель может предложить дополнительные вопросы, задачи и примеры. Для проведения аттестации в письменной форме используется перечень вопросов, утвержденный заведующим кафедрой. В перечень включаются вопросы из различных разделов курса, позволяющие проверить и оценить теоретические знания студентов и умение применять их для решения практических задач.

По окончании ответа студента на вопросы преподаватель проставляет результаты сдачи. Лабораторная работа остаются у преподавателя.

Для подготовки к промежуточной аттестации студенту рекомендуется ознакомиться со списком вопросов и успешно ответить на содержащиеся в них вопросы.

Для повышения качества подготовки и самопроверки знаний студентам рекомендуется систематически изучать учебные материалы, и отвечать на контрольные вопросы.

стр. 8

## **Оценочные материалы при формировании рабочих программ дисциплин (модулей)**

**Специальность 23.05.05 Системы обеспечения движения поездов**

**Специализация: Телекоммуникационные системы и сети железнодорожного транспорта**

**Дисциплина: Каналообразующие устройства в телекоммуникациях**

### **Формируемые компетенции:**

### **1. Описание показателей, критериев и шкал оценивания компетенций.**

Показатели и критерии оценивания компетенций

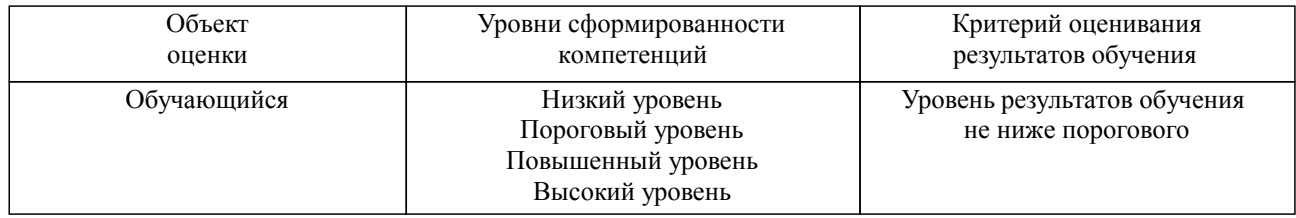

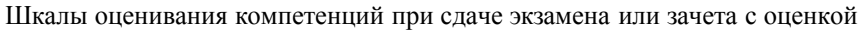

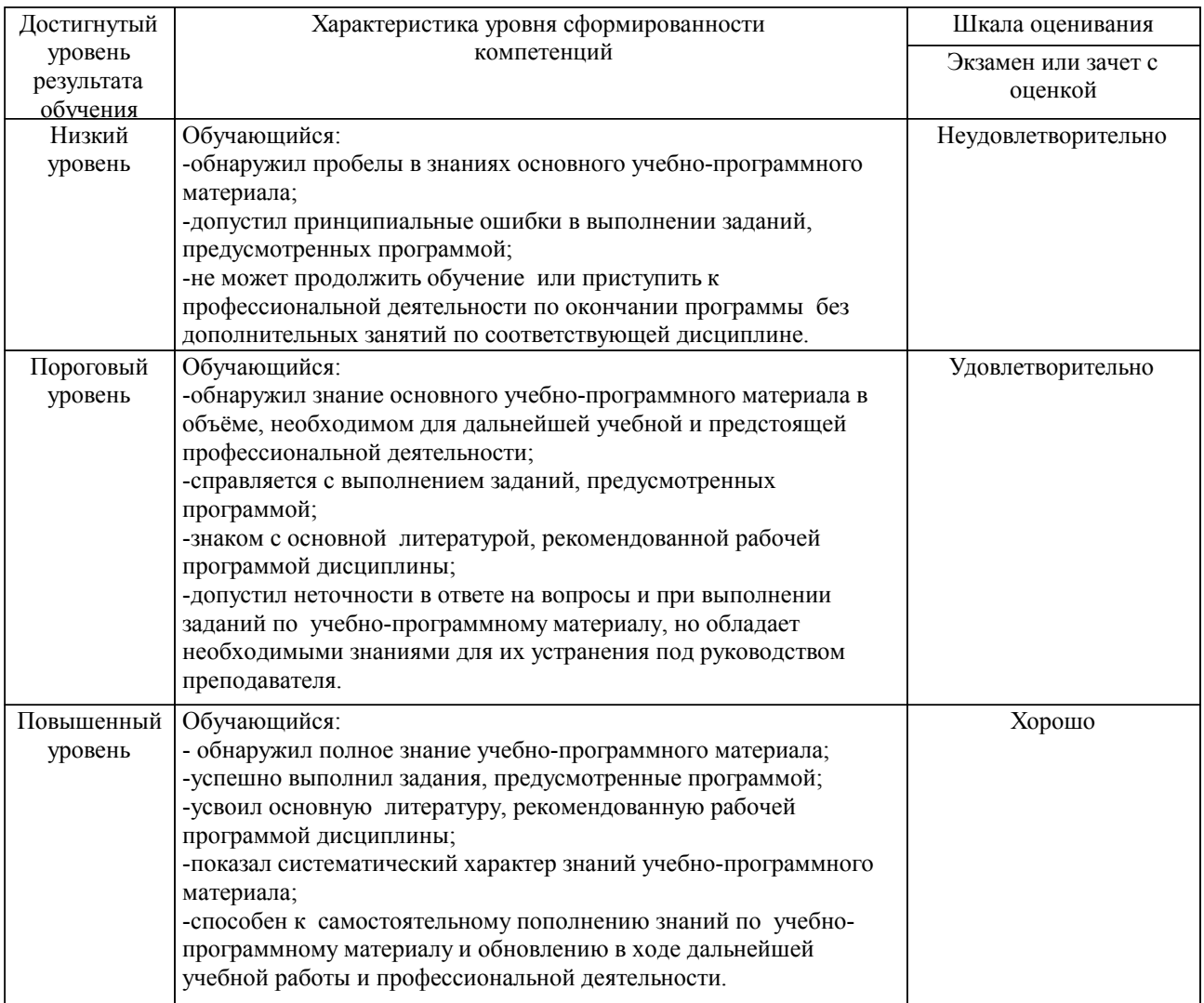

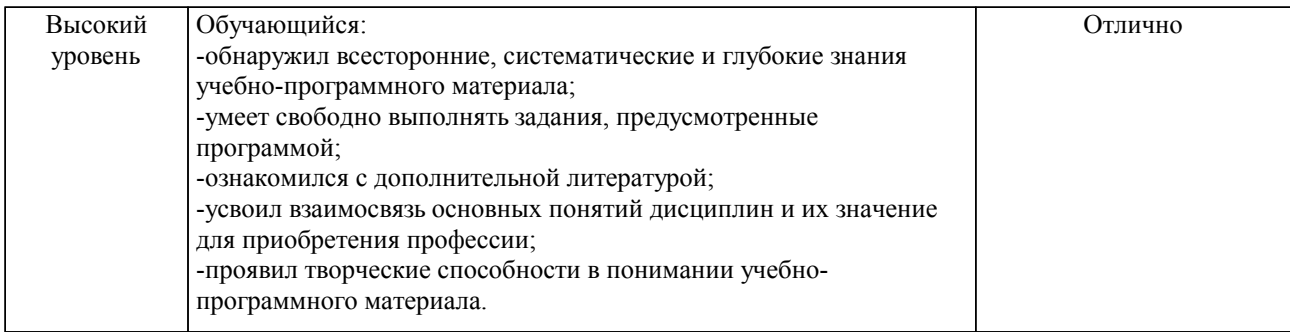

### Описание шкал оценивания

Компетенции обучающегося оценивается следующим образом:

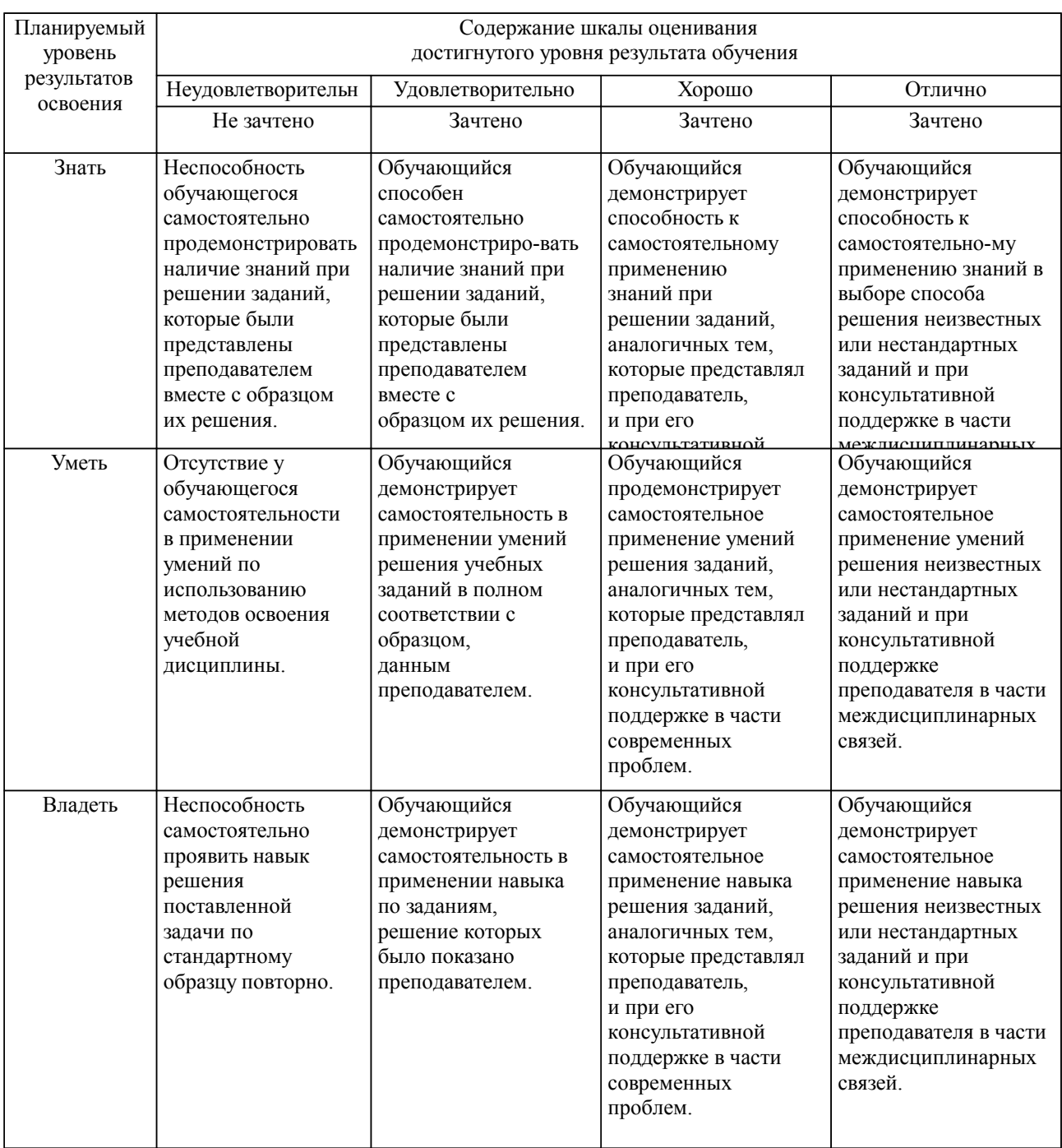

**2. Перечень вопросов и задач к экзаменам, зачетам, курсовому проектированию, лабораторным занятиям. Образец экзаменационного билета**

Примерный перечень вопросов к экзамену

Компетенция ОПК-4:

- 1. Колебательные контуры в цепях каналообразующих устройств.
- 2. Цепи с распределенными параметрами. Характеристики. Область применения.
- 3. Генератор с внешним возбуждением. Режимы работы.
- 4. Режим колебаний 1-го рода в генераторе.
- 5. Режим колебаний 2-го рода.
- 6. Гармонический анализ тока генератора.
- 7. Основные электрические цепи генератора (цепи питания и смещения).
- 8. Условия самовозбуждения в автогенераторе.
- 9. «Мягкое» и «жесткое» самовозбуждение.
- 10. Автоматическое смещение в автогенераторах.
- 11. Стабильность частоты автогенератора.
- 12. Автогенератор по схеме емкостной трехточки. Электрическая схема. Назначение элементов.
- 
- 13. Автогенератор по схеме индуктивной трехточки. Электрическая схема. Назначение элементов.
	- 14. Автогенератор с трансформаторной обратной связью.
	- 15. Кварцевые резонаторы. Характеристики и параметры.
	- Компетенция ПК-1:
	- 1. Частотная модуляция. Спектры.<br>2 Прямой метол получения частот
	- 2. Прямой метод получения частотной модуляции.
	- 3. Косвенный метод получения частотной модуляции.
	- 4. Диодные детекторы. Последовательный и параллельный детекторы. Спектры.<br>5. Летектирование в цепи затвора.
	- 5. Детектирование в цепи затвора.
	- 6. Детектирование в цепи стока (коллектора).
	- 7. Электрическая схема кварцевого автогенератора (схема с захватыванием частоты).
	- 8. Умножение частоты.
- 9. Модуляция высокочастотных колебаний. Основные показатели, характеризующие модуляцию.
	- 10. Амплитудная модуляция. Спектры.
	- 11. Амплитудная модуляция смещением. Модуляционная характеристика.
	- 12. Амплитудная модуляция на сток (коллектор). Модуляционная характеристика.<br>13 Однополосная модуляция Спектры
	- 13. Однополосная модуляция. Спектры.
	- 14. Балансный модулятор.
	- 15. Двойной балансный модулятор.

Примерный перечень вопросов к лабораторной работе

1.Каковы условия самовозбуждения автогенератора?

- 2 Как определить режим «мягкого» самовозбуждения автогенератора?
- 3. Как определить режим «жесткого» самовозбуждения автогенератора?
- 4. Чем отличаются спектры сигналов с амплитудной и балансной мощностей?
- 5. как выбирается рабочая точка на передаточной характеристике транзистора в амплитудном
- модуляторе?
	- 6. Как соотносятся амплитуды низкочастотного и высокочастотного сигналов?
	- 7. От чего зависит полоса пропускания амплитудного модулятора?
	- 8. Зависит ли ток амплитудного детектора от напряжения высококачественного сигнала на его
- входе?
- 9. Чем отличается линейного детектирование от квадратичного?
- 10. Зависит ли коэффициент передачи амплитудного детектирования от коэффициента модуляции?
- 11. На что влияет инерционность нагрузки амплитудного детектора?
- Примерные темы для РГР:
- 1 Разработка схемы аналогово-цифрового преобразователя (АЦП)
- 2 Разработка схем использующих систему фазовой автоподстройки частоты (ФАПЧ)

Примерные задания на РГР №1:

«Разработка схемы аналогово-цифрового преобразователя (АЦП)

1. Выполнить полную схему АЦП, описать его работу, а также работу выбранных микросхем и устройств, обеспечивающих работу АЦП. (ОПК-4)

- 2. Построить временные диаграммы работы АЦП. (ПК-1)
- 3. По исходным данным рассчитать блоки, входящие в вариант задания.(ПК-1)

Примерные задания на РГР №2:

«Разработка схем использующих систему фазовой автоподстройки частоты (ФАПЧ)

1. Выполнить полную схему детектора, описать его работу, а также работу отдельных блоков.  $($  $\Pi$ K-1)

2. Построить временные диаграммы работы детектора. (ОПК-4)

3. Рассчитать ГУН, (рисунок 24) используя формулы, приведенные в методических указаниях. (ОПК-4)

3. Тестовые задания. Оценка по результатам тестирования Примерные задания теста

Задание 1 (ОПК-4) Выберите правильный вариант ответа.

"Жесткий" режим самовозбуждения возникает в автогенераторе:

Без отсечки

- С отсечкой
- с малым выходным напряжением
- с большим выходным напряжением

Задание 2 (ПК-1)

Последовательность в порядке увеличения монохроматичности источника высокочастотного напряжения

1. RC-автогенераторы

2. LC-автогенераторы

3. Кварцевые автогенераторы

4. лазерные автогенераторы

Задание 3 (ОПК-4)

Соответствие между устройствами и их определениями Генератор Источник высокочастотного напряжения Эмиттерный повторитель Согласующий каскад Преобразователь Источник гармоник основного сигнала Делитель напряжения используют для уменьшения значения входного напряжения

Задание 6 (ОПК-4)

Выберите правильный вариант ответа.

"Мягкий" режим самовозбуждения автогенератора обеспечивается:

- Наличием угла отсечки
- Глубокой положительной обратной связью
- Наличием фиксированного смещения
- Наличием автоматического смещения

### Задание 7 (ПК-1)

Последовательность в порядке увеличения защищенности от помех виды модуляции

- 1. однополосная модуляция<br>2. амплитудная модуляция
- 2. амплитудная модуляция
- 3. частотная модуляция
- 4. цифровая модуляция

Задание 8 (ОПК-4) Соответствие между терминами и их определениями Линейный режим работы детектора

RC-цепь нагрузка детектора Отсечка способ ограничения тока стока Задание 9 (ПК-1) Введите правильный ответ Частотный детектор состоит из преобразователя ЧМ в АМ и \_\_\_\_\_\_\_\_\_\_\_\_\_ детектора. Задание 10 (ОПК-4) Выберите правильный вариант ответа. Автоматическое смещение в автогенераторе: обеспечивает "мягкий" режим самовозбуждения задает "жеский" режим обеспечивает отсутствие гармоник в спектре обеспечивает наличие гармоник в спектре Задание 11 (ПК-1) Последовательность в порядке возрастания ширины занимаемого спектра сигнала 1. однополосномодулированный 2. амплитудно-модулированный 3. частотно-модулированный Задание 12 (ОПК-4) Соответствие между терминами и их определениями Колебательный контур Избирательная цепь Трансформатор Согласующий элемент Резистор Активная нагрузка Задание 13 (ПК-1) Введите правильный ответ Параллельный колебательный контур применяется в качестве Задание 14 (ОПК-4) Выберите правильный вариант ответа. При параллельной схеме питания в генераторе дроссель: шунтирует нагрузку не влияет на режим упрощает схему усложняет схему Задание 15 (ПК-1) Последовательность фильтров в порядке увеличения крутизны склонов характеристик затухания 1. RC-фильтры 2. LC-фильтры 3. кварцевые фильтры Задание 16 (ОПК-4) Соответствие между терминами и их определениями Умножение частоты Способ получения гармоник Сдвиг по фазе Способ модуляции сигнала Усиление Увеличение уровня сигнала Задание 17 (ПК-1) Введите правильный ответ Генератор с внешним возбуждением - это Задание 18 (ОПК-4) Выберите правильный вариант ответа. Умножитель частоты работает при: наличия угла отсечки Ic нагрузки в виде избирательной цепи

наличии избирательной нагрузки и угла отсечки

нагрузки в виде параллельной цепи

Задание 19 (ПК-1) Последовательность в порядке увеличения входного сопротивления 1. усилитель на биполярном транзисторе 2. усилитель на полевом транзисторе 3. истоковый повторитель Задание 20 (ОПК-4) Соответствие между терминами и их определениями Транзистор Активный элемент Сопротивление Активная нагрузка Сопротивление<br>Дроссель Реактивный элемент Задание 21 (ПК-1) Введите правильный ответ Транзистор в умножителе частоты работает в инецивновенное. Задание 22 (ОПК-4) Выберите правильный вариант ответа. Ряд гармоник в усилителе можно устранить выбором:: угла отсечки сопротивления нагрузки разделительного конденсатора защитной катушки Задание 23 (ПК-1) Последовательность в порядке расширения спектра, занимаемого сигналом 1. однополосномодулированный 2. амплитудно-модулированный 3. частотномодулированный 4. шумоподобный Задание 24 (ОПК-4) Соответствие между терминами и их определениями Детектирование выделение информации при приеме Модуляция управление параметром сигнала изменение уровня сигнала Задание 25 (ПК-1) Введите правильный ответ Спектр частотно-модулированного сигнала состоит из \_\_\_\_\_ числа составляющих. Задание 26 (ОПК-4) Введите верное числовое значение: Спектр амплитудно - модулированного сигнала состоит из \_\_\_\_\_\_\_\_ составляющих.

Полный комплект тестовых заданий в корпоративной тестовой оболочке АСТ размещен на сервере УИТ ДВГУПС, а также на сайте Университета в разделе СДО ДВГУПС (образовательная среда в личном кабинете преподавателя).

### **3. Тестовые задания. Оценка по результатам тестирования.**

Полный комплект тестовых заданий в корпоративной тестовой оболочке АСТ размещен на сервере УИТ ДВГУПС, а также на сайте Университета в разделе СДО ДВГУПС (образовательная среда в личном кабинете преподавателя).

Соответствие между бальной системой и системой оценивания по результатам тестирования устанавливается посредством следующей таблицы:

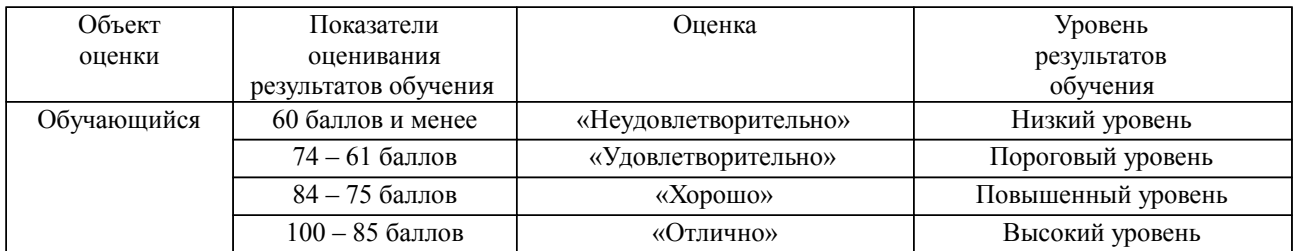

### **4. Оценка ответа обучающегося на вопросы, задачу (задание) экзаменационного билета, зачета, курсового проектирования.**

Оценка ответа обучающегося на вопросы, задачу (задание) экзаменационного билета, зачета

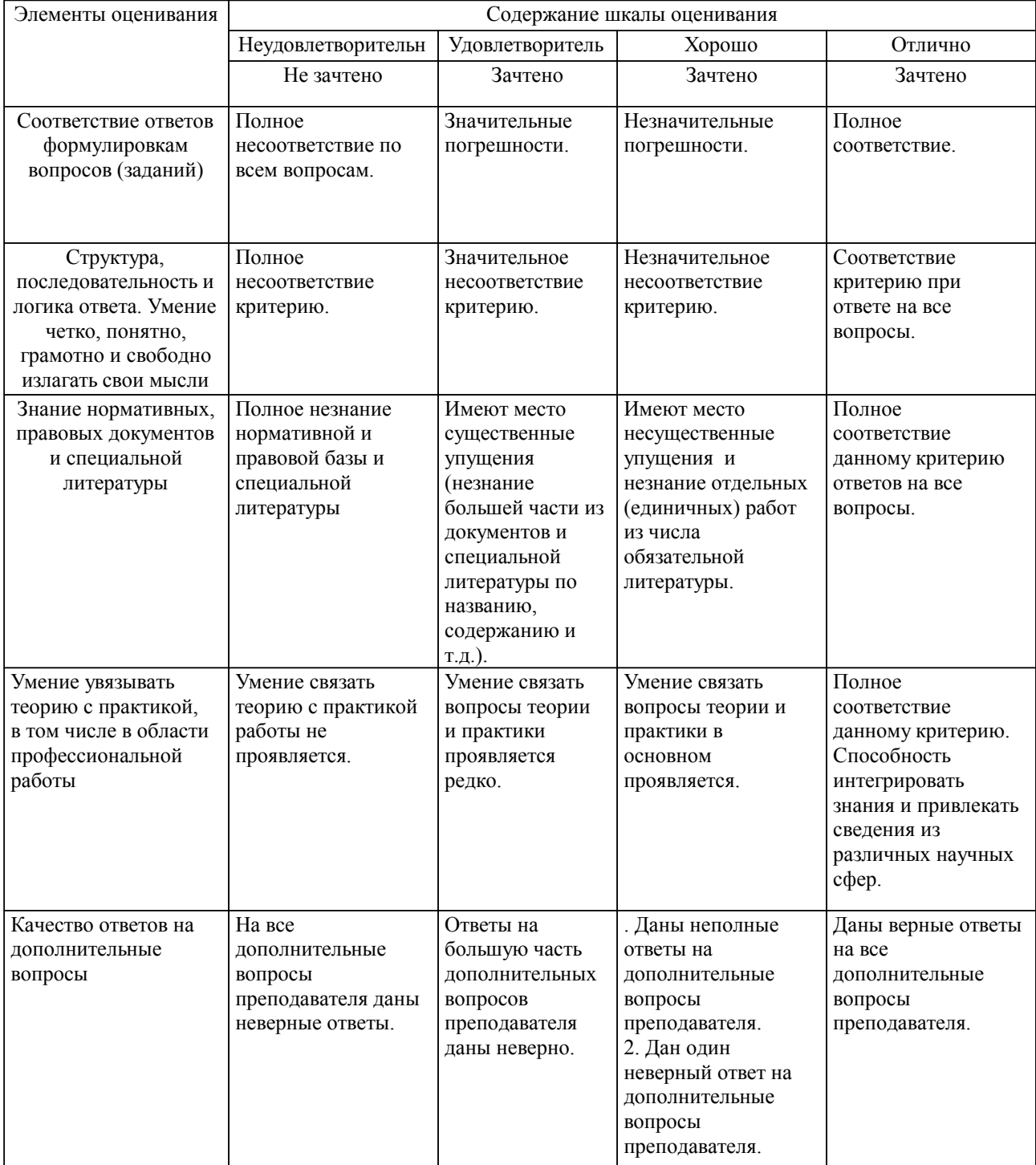

Примечание: итоговая оценка формируется как средняя арифметическая результатов элементов оценивания.